## **DAFTAR TABEL TABEL 2.1.**

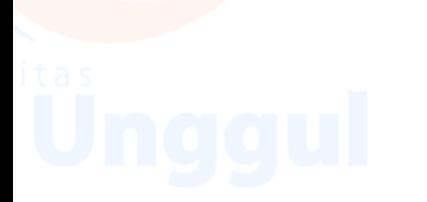

xii